### Datorteknik TSEA82 + TSEA57 Fö5

Adresseringsmoder

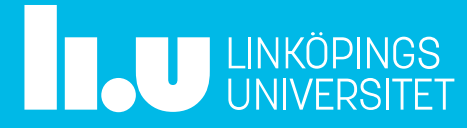

#### Datorteknik Fö5 : Agenda

- Repetition
- Adresseringmoder
- Labb 2
- Labb 1 : Tips
- Tid för frågor

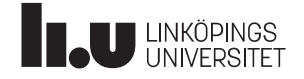

### Repetition

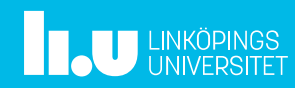

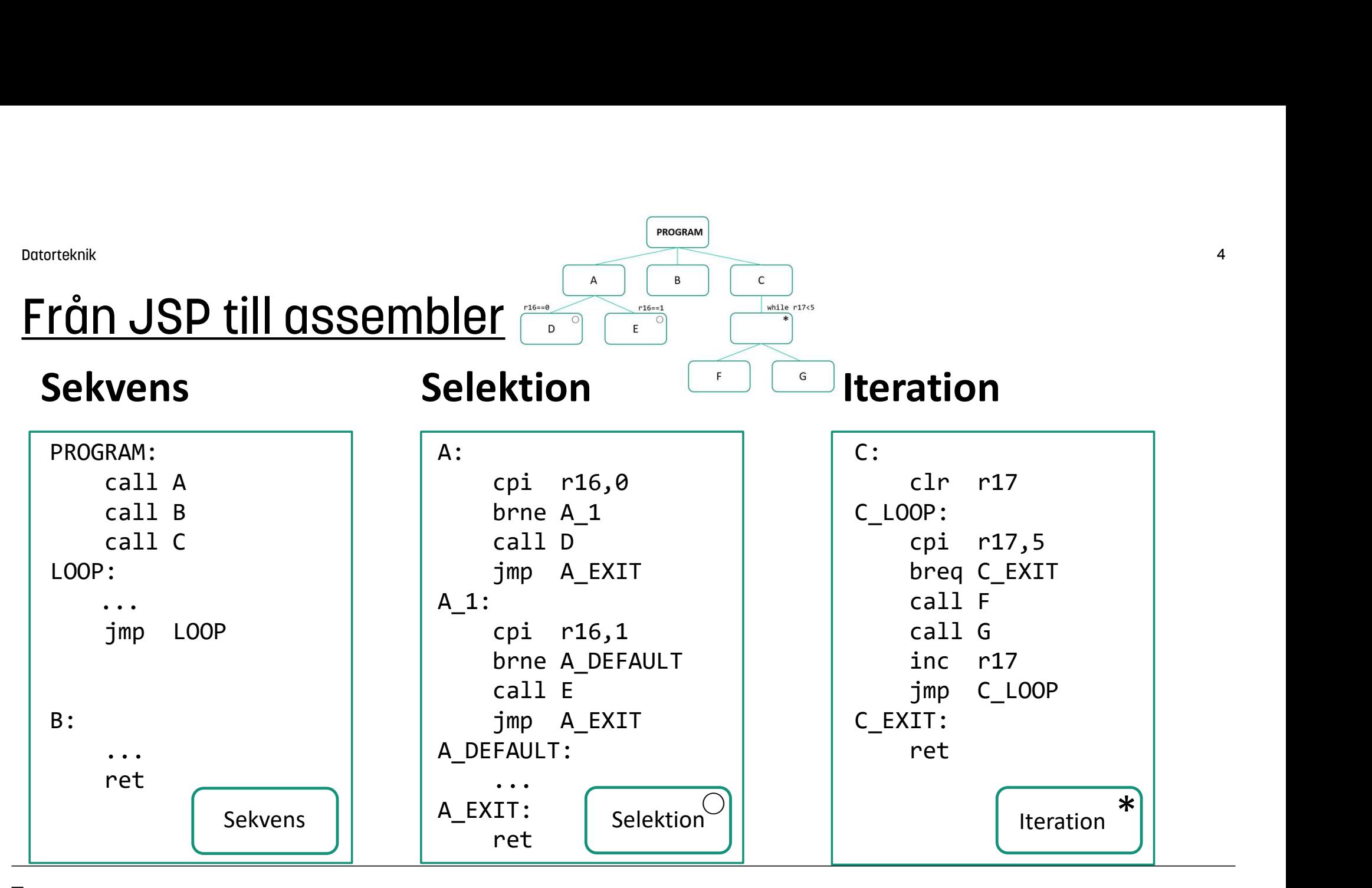

**TAU LINKÖPINGS** 

Datorteknik 5

### Från idé till program

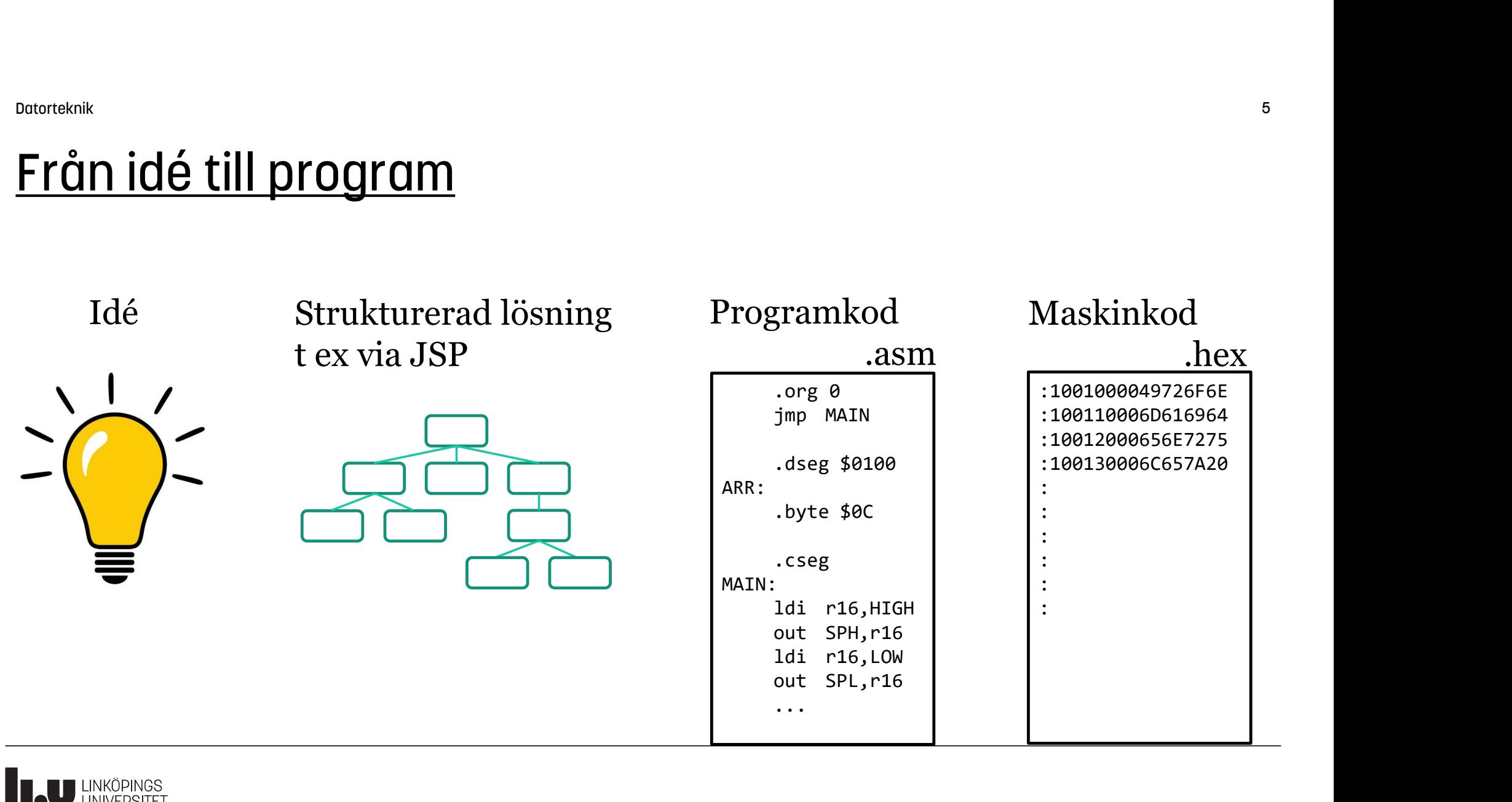

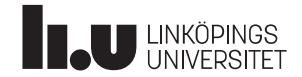

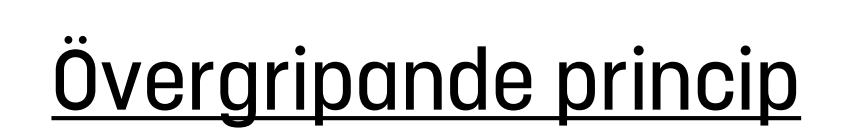

#### Definiera först, använd sen

Vektortabell : I huvudsak, hopp till huvudprogram men avbrottsvektorer

Minnesanvändning : I huvudsak, deklaration av var minnesanvändningen börjar, men även deklaration av variabler i minnet.

Subrutiner : Definition av subrutiner, gärna grupperade i samhörande moduler. Även definition av avbrottsrutiner.

Huvudprogram : Initiering av variabler/data, följt av huvudloop med anrop av subrutiner och villkorsstyrda förgreningar.

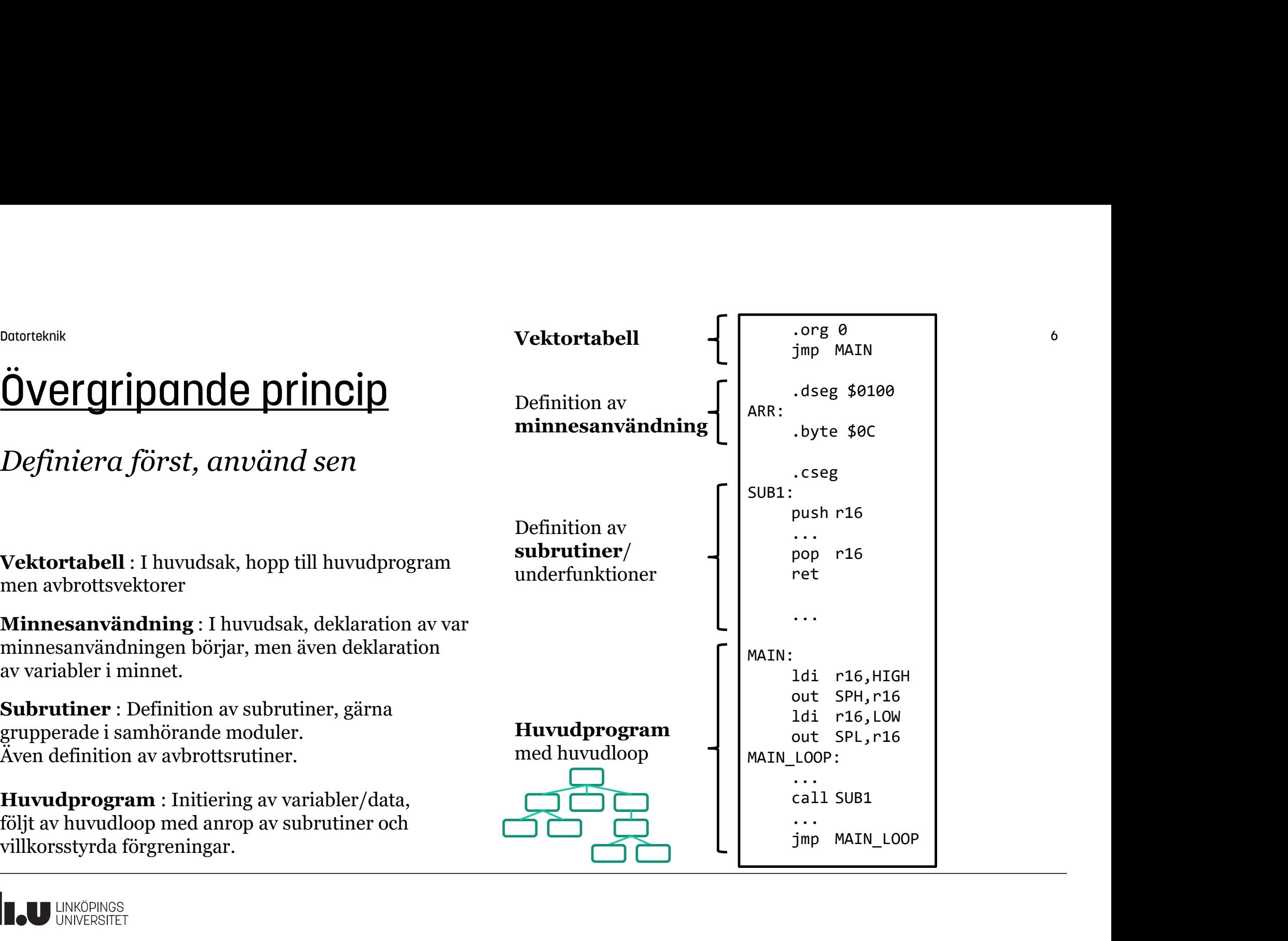

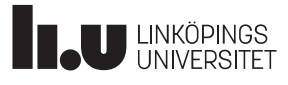

### **Prioritetsordning**

- <sup>Datorskok</sup><br>1. Funktion: Programmets funktion är överordnat, men nästan lika viktigt<br>3. Struktur: För att ett program ska fungera bra, vara smidigt att utveckla<br>2. Struktur: För att ett program ska fungera bra, vara smidig är nästa punkt, struktur.
- <sup>Dotordekik</sup><br>2. **Funktion:** Programmets funktion är överordnat, men nästan lika viktigt<br>2. **Struktur:** För att ett program ska fungera bra, vara smidigt att utveckla<br>2. **Struktur:** För att ett program ska fungera bra, vara och vidareutveckla, vara läsbart och senare kunna optimeras är dess struktur avgörande.
- <sup>0010</sup>1011<br>**Prioritetsordning**<br>1. **Funktion**: Programmets funktion är överordnat, men nästan lika viktigt<br>2. **Struktu**r: För att ett program ska fungera bra, vara smidigt att utveckla<br>1. **Struktur:** För att ett program ska Det handlar då typiskt om att stegvis reducera "randvillkor" mellan olika subrutiner eller moduler, om nu detta är nödvändigt. En skicklig och erfaren programmerare kan säkert uppnå extremt optimerad kod genom gå direkt på optimeringssteget och hoppa över struktureringen, men sådan kod blir ofta obskyr och mer eller mindre omöjlig att vidareutveckla.

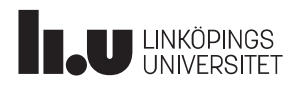

### Adresseringsmoder

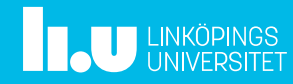

#### CISC vs RISC

CISC (Complex Instruction Set Computer)

- Instruktioner som klarar många kombinationer av argument och adresseringsmoder
- Varje instruktion tar ett flertal klockcykler att utföra
- Många instruktioner kan ofta jobba direkt mot minnet
- En stor del av chip-ytan går åt för att implementera och avkoda instruktioner
- Numera är "bara" Intel x86 CISC
- Moderna Intel-processorer kan sägas vara hybrider av CISC och RISC

#### RISC (Reduced Instruction Set Computer)

- Adresseringsmoden är vanligen inbyggd i instruktionen, dvs det krävs typiskt fler instruktioner än för CISC
- Varje instruktion tar ett fåtal (ofta bara 1) klockcykler att utföra
- Endast load-store-instruktioner kan jobba direkt mot minnet
- Chip-ytan kan användas för minnen och register istf instruktionsavkodning
- ARM är en typisk RISC-processor, även AVR (RISC-mikrokontroller)

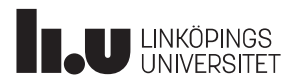

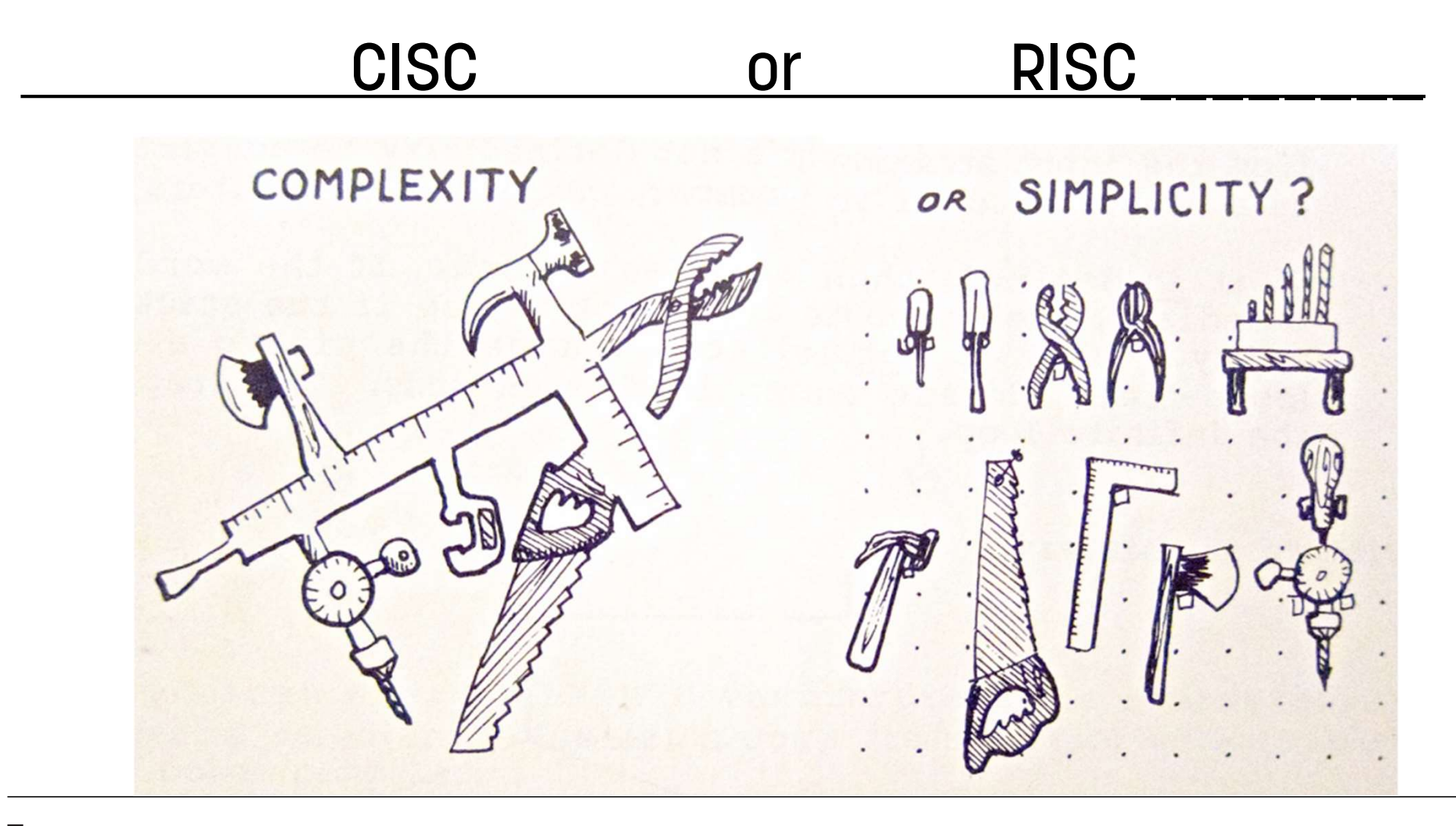

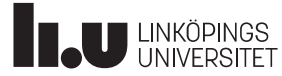

Datorteknik 11

### Effektiv Adress, EA

I samband med adresseringsmoder brukar man prata om det som kallas effektiv adress, EA.

EA är den slutliga adress som argumentet till en instruktion läses ifrån alternativt skrivs till.

Via olika adresseringsmoder 'beräknas' den effektiva adressen först, innan sedan instruktionen gör det den ska.

Ju mer komplex en adresseringsmod är, ju mer beräkning (hårdvara) går det åt för att få fram den effektiva adressen.

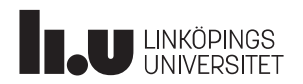

#### Adresseringsmoder

AVR-mikrokontrollern kan hantera följande adresseringsmoder

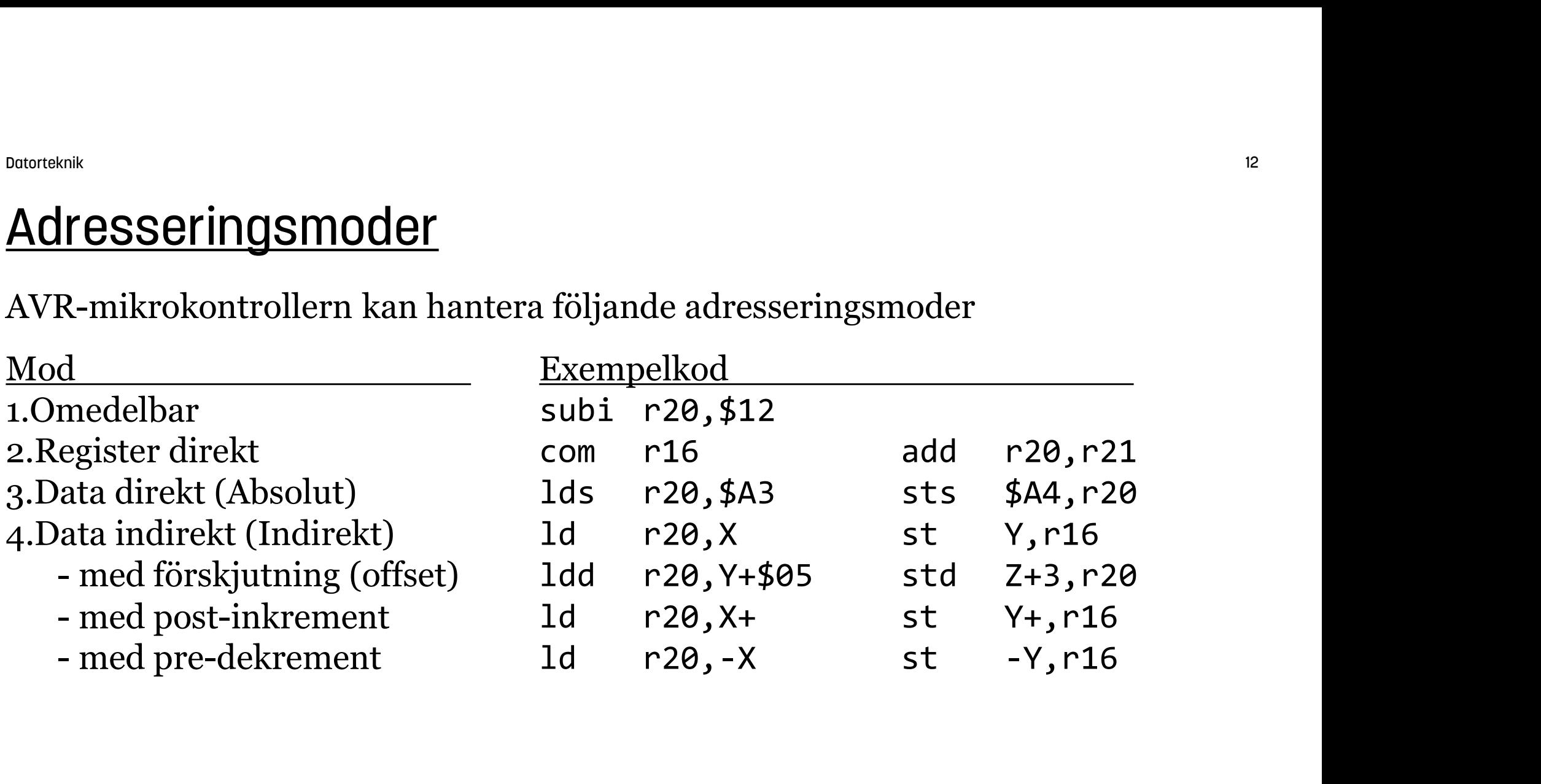

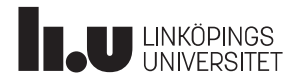

### Datorteknik<br>Mod 1 - Omedelbar

Omedelbar (immediate) adresseringsmod innebär att argumentet till instruktionen finns i instruktionens omedelbara närhet, i själva instruktionsordet.

En omedelbar instruktion har bokstaven i (för immediate) inbakad i instruktionen, för att indikera att det är en omedelbar instruktion. **Omedelbar**<br>
Exampre 10 arcs in the pair of the pair of the struktionens omedelbara närhet, i själva in<br>
Felbar instruktion har bokstaven i (för imme<br>
Felbar instruktion.<br>
1di r16, \$A7 ; ladda r16 me<br>
5 subi r22, 35 ; ladd **: Omedelbar**<br>
enternaliste art (immediate) adresseringsmod innebär a<br>
struktionens omedelbara närhet, i själva in<br>
subar instruktion har bokstaven i (för immedikera att det är en omedelbar instruktion.<br>
1di 16, \$A7 ; ladd

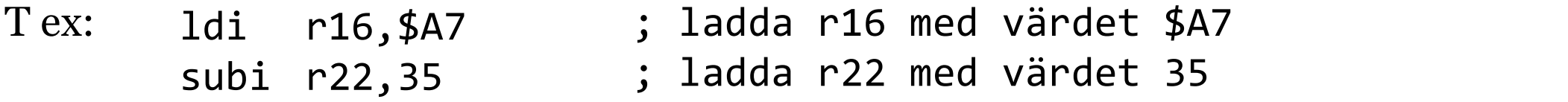

Argumenten \$A7 och 35 är konstanter som är omedelbart tillgängliga, dvs det behöver inte göras någon adressberäkning för att få fram den effektiva adressen EA.

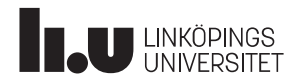

### Datorteknik<br>Mod 2 – Register direkt

Register direkt innebär att argumentet finns i ett generellt register, dvs att utpekat generellt register utgör källan till argumentet.

Beroende på instruktion, och hur den är skriven, så kan källregistret även utgöra destinationsregister.

T ex: com r16 ; invertera värdet i r16 ; addera värdet i register r21 till r20 ; skriv värdet i r16 till PORTB ; gör xor med värdet i r16 med r16 - Register direkt<br>
direkt innebär att argumentet finns i ett ge<br>
tpekat generellt register utgör källan till ar<br>
e på instruktion, och hur den är skriven, så<br>
onsregister.<br>
com r16 ; invertera värde<br>
add r20, r21 ; addera - **Register direkt**<br>
direkt innebär att argumentet finns i ett ge<br>
tpekat generellt register utgör källan till ar<sub>g</sub><br>
e på instruktion, och hur den är skriven, så<br>
onsregister.<br>
com r16 ; invertera värde<br>
add r20,r21 ; add The Minds of the Minds of the Minds of the Minds of the Minds of the Paintent of the Paintent of the Painten<br>
out PORTB,r16 ; skriv värdet<br>
por the PORTB,r16 ; skriv värdet<br>
eor r16,r16 ; gör xor med<br>
ivs (görs) ingen adre direkt innebär att argumentet finns i ett ge<br>tyekat generellt register utgör källan till argender på instruktion, och hur den är skriven, så<br>onsregister.<br>com r16 ; invertera värde<br>add r20, r21 ; addera värde<br>out PORTB, r16

Här behövs (görs) ingen adressberäkning för att få fram den effektiva adressen EA.

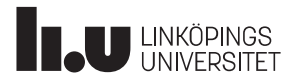

## Datorteknik<br>Mod 3 – Data direkt (absolut adress)

För data direkt (absolut adress) anges den effektiva adressen EA som en konstant direkt i instruktionen. EA är den minnesadress där argumentet finns. T ex: Addera 16-bitarstalen på adress \$120 och \$122, spara på adress \$36E

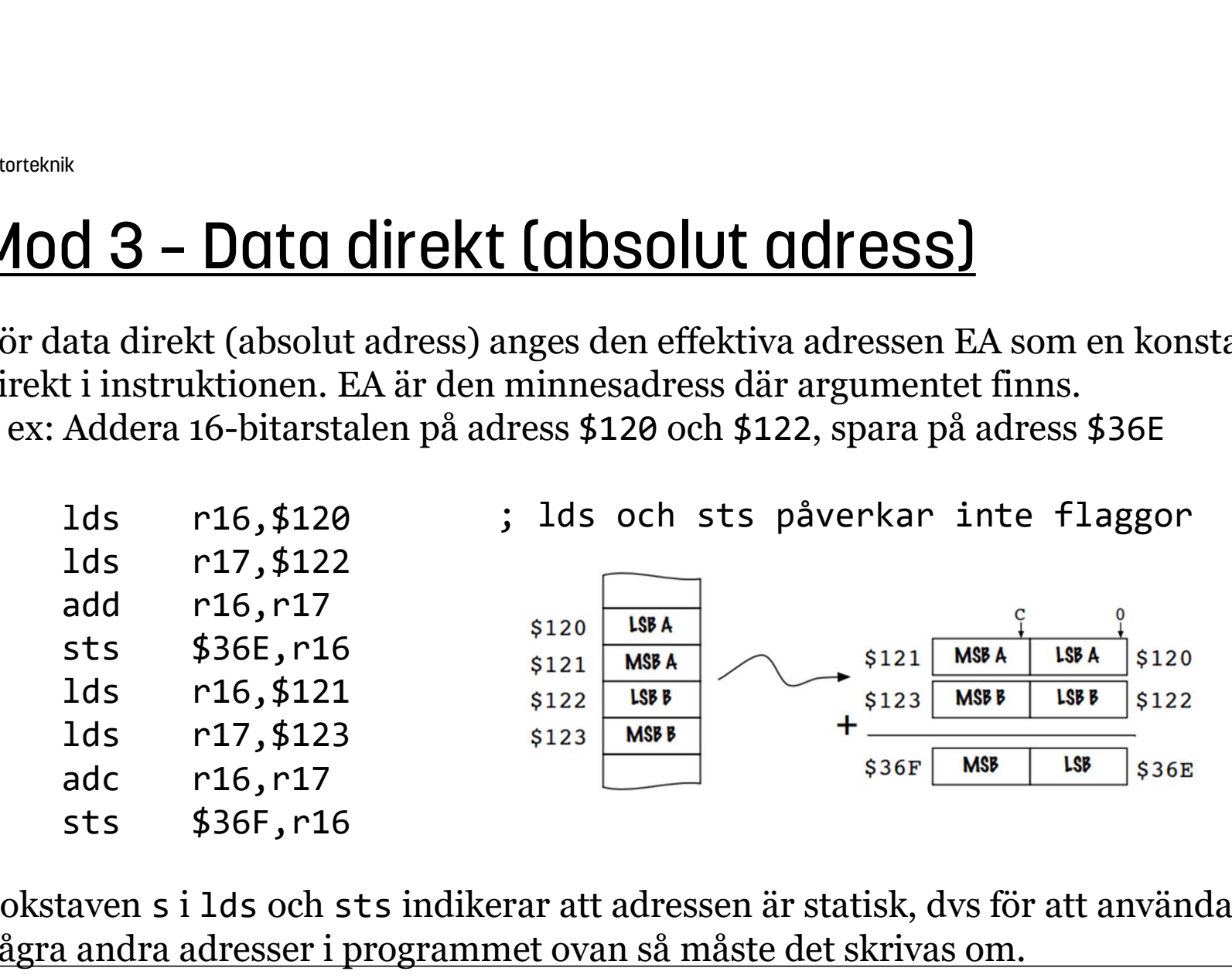

Bokstaven s i lds och sts indikerar att adressen är statisk, dvs för att använda några andra adresser i programmet ovan så måste det skrivas om.

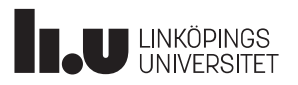

## Datorteknik<br>Mod 4 – Data indirekt

Den indirekta adresseringsmoden medför användning av pekare. Pekaren innehåller den effektiva adressen EA, och i den adressen finns argumentet.

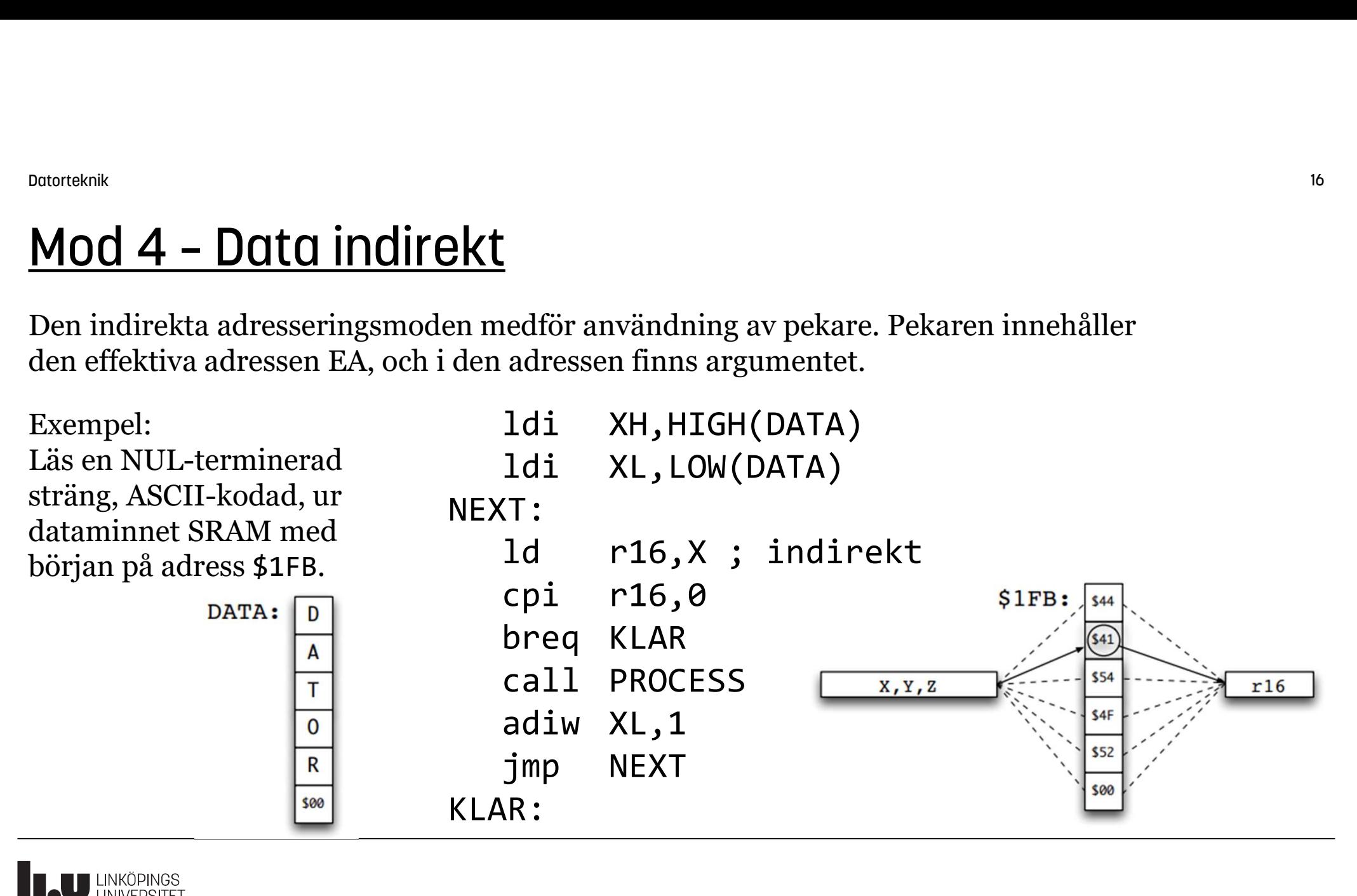

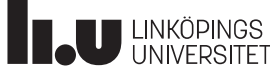

#### Flash-minnet (programminnet)

Flash-minnet (programminnet) är 16 bitar brett och används primärt för att lagra instruktioner, dvs maskinkoden för själva programmet. Eftersom varje programrad (0,1,2,...) alltså upptar 16 bitar (två byte, dock för vissa instruktioner fyra byte) så medför det att varje maskinkodsinstruktion hamnar med början på en jämn byte-adress (0,2,4,...). Programrad **Udda byte** 

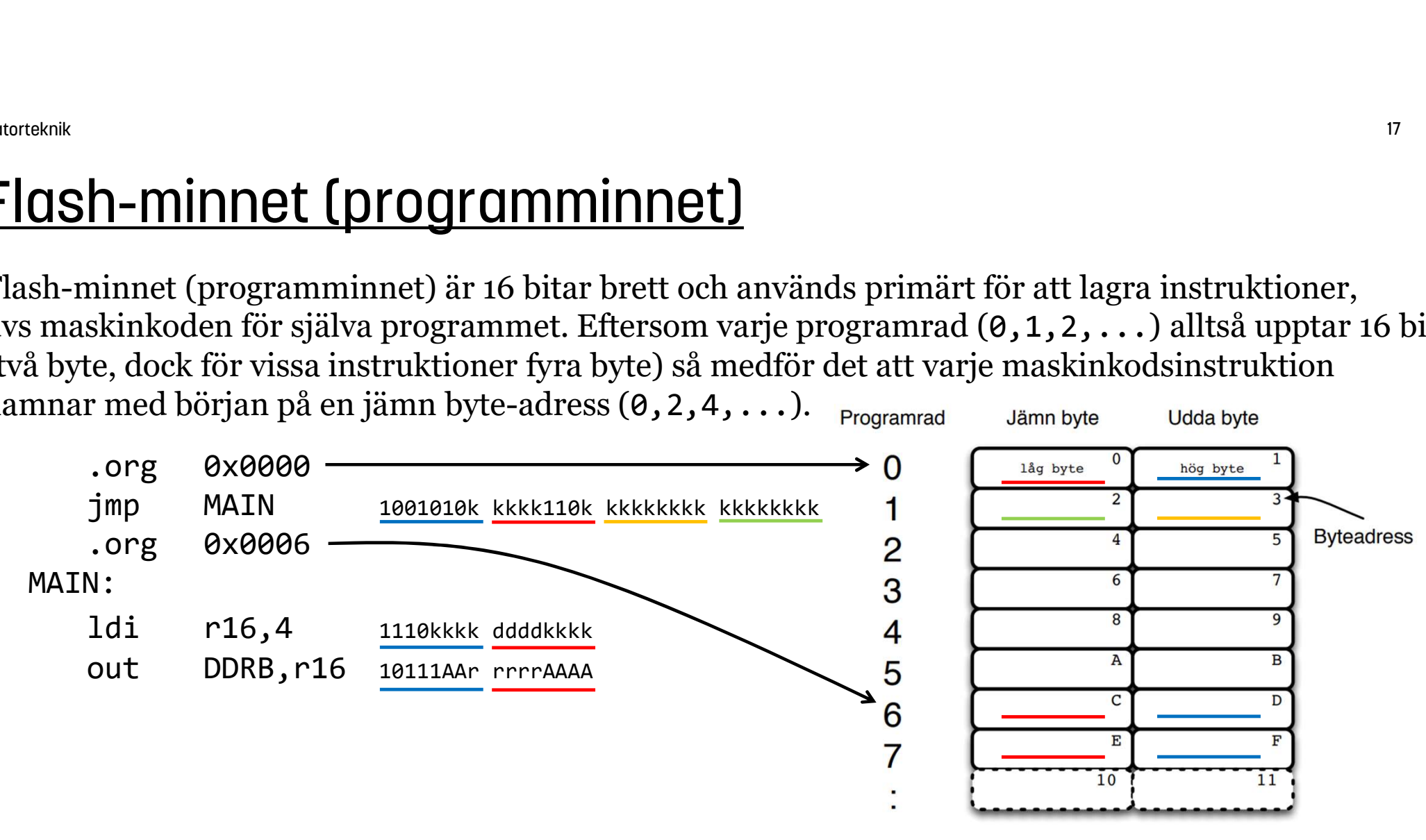

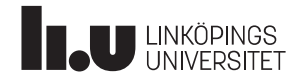

## Datorteknik<br>Mod 4 – Data indirekt

Med instruktionen lpm och Z-pekaren kan man peka ut enstaka byte i programminnet. Innehållet i Z utgör den effektiva adressen EA.

T ex: Läs data ur tabell i programminnet (flash-minnet)

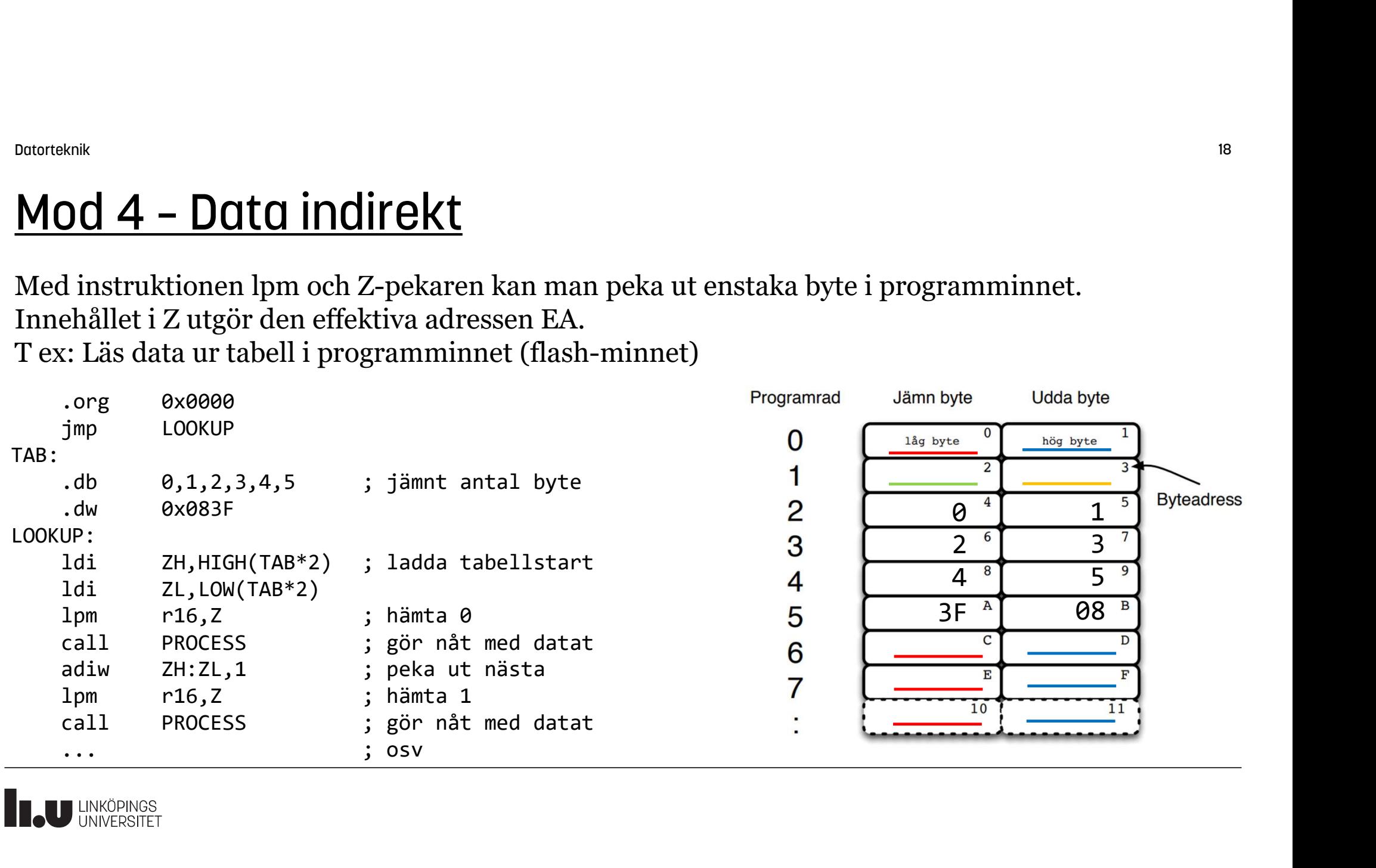

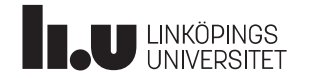

# Datorteknik<br>Mod 4 – Data indirekt (indexerad) med förskjutning

Indirekt adressering med förskjutning kallas även indexerad med förskjutning. Den använder dels ett indexregister/pekarregister (Y eller Z) som basadress + förskjutning (offset) med en konstant. **Mod 4 – Data indirekt (indexerad) med fö**<br>
Indirekt adressering med förskjutning kallas även indexerad med förs<br>
ett indexregister/pekarregister (Y eller Z) som basadress + förskjutnin<br>
Summan av pekare+offset utgör den e

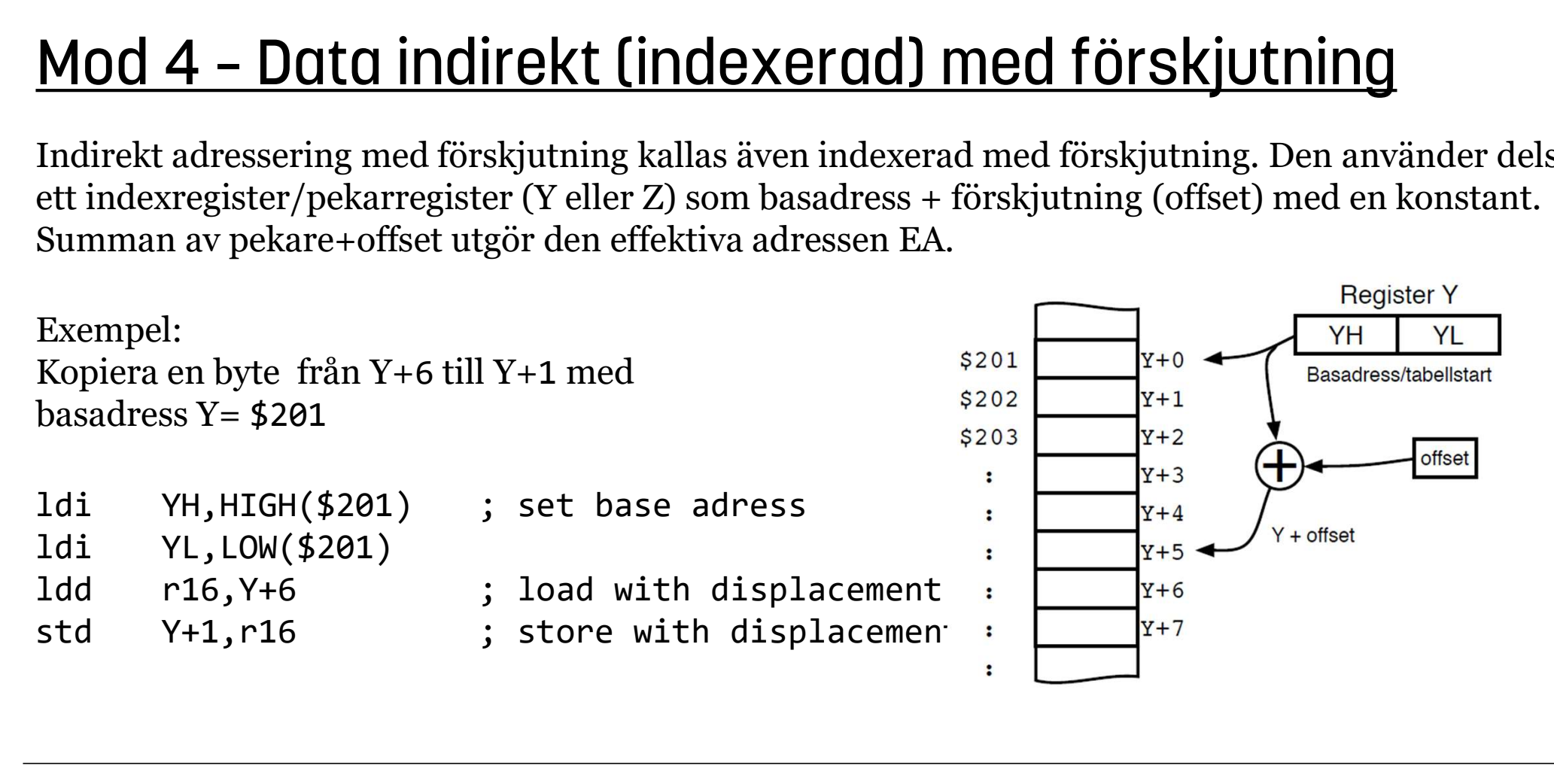

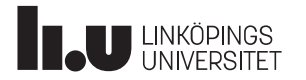

## Datorteknik<br>Mod 4 – Data indirekt med post-inkrement

Med indexerad adressering vill man ofta ta sig fram till nästa element. Det kan göras manuellt med adiw, men också med hjälp av post-inkrement. Observera plus-tecknets placering efter Z. T ex: Läs tecken för tecken ur tabell i programminnet, med Z-pekaren och post-inkrement

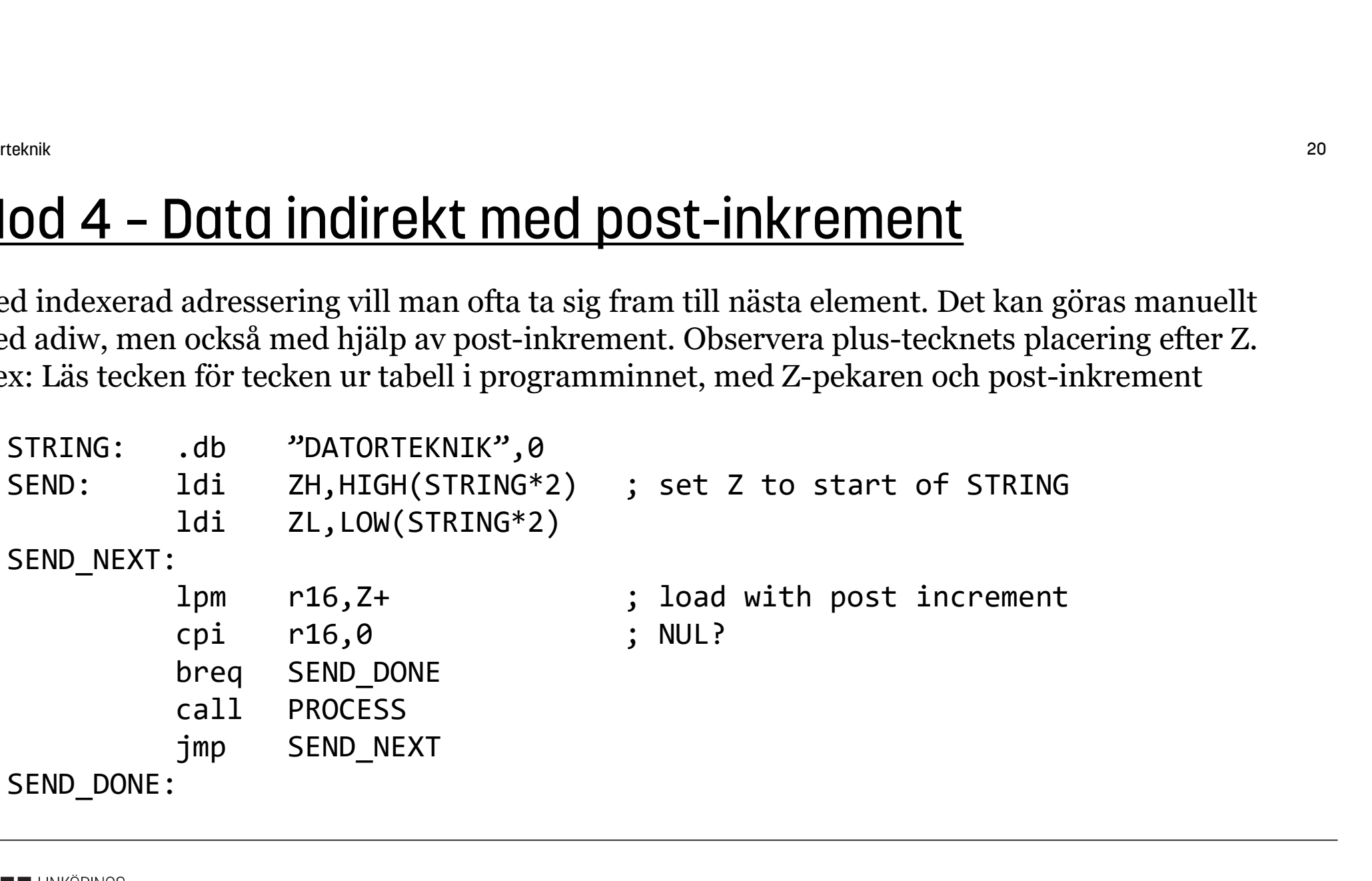

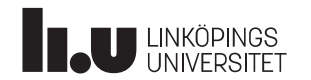

## Datorteknik<br>Mod 4 – Data indirekt med pre-dekrement

Man kan även minska indexet, då med pre-dekrement. Observera minus-tecknets placering före Z.

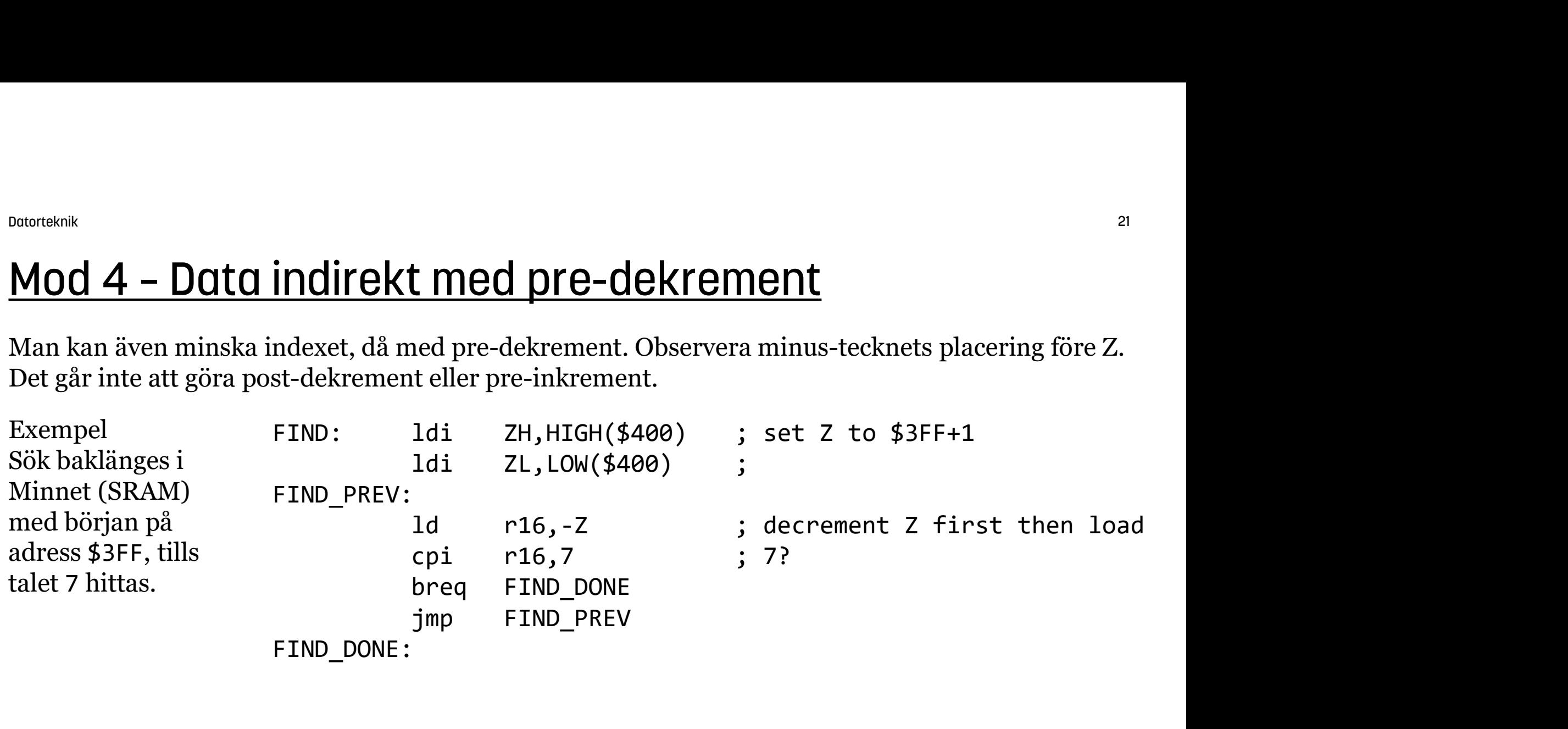

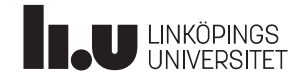

#### Angående load/store, pekare och minnen

<sup>Dotorsknk</sup><br>Angående load/store, pekare och minnen<br>Load och store-instruktionerna har beroende på variant begränsade möjligheter<br>för att ibland bara använda vissa pekare, och kan bara arbeta mot antingen SRAM (dataminne)<br>e för att ibland bara använda vissa pekare, och kan bara arbeta mot antingen SRAM (dataminne) eller Flash (programmine) beroende på instruktion.

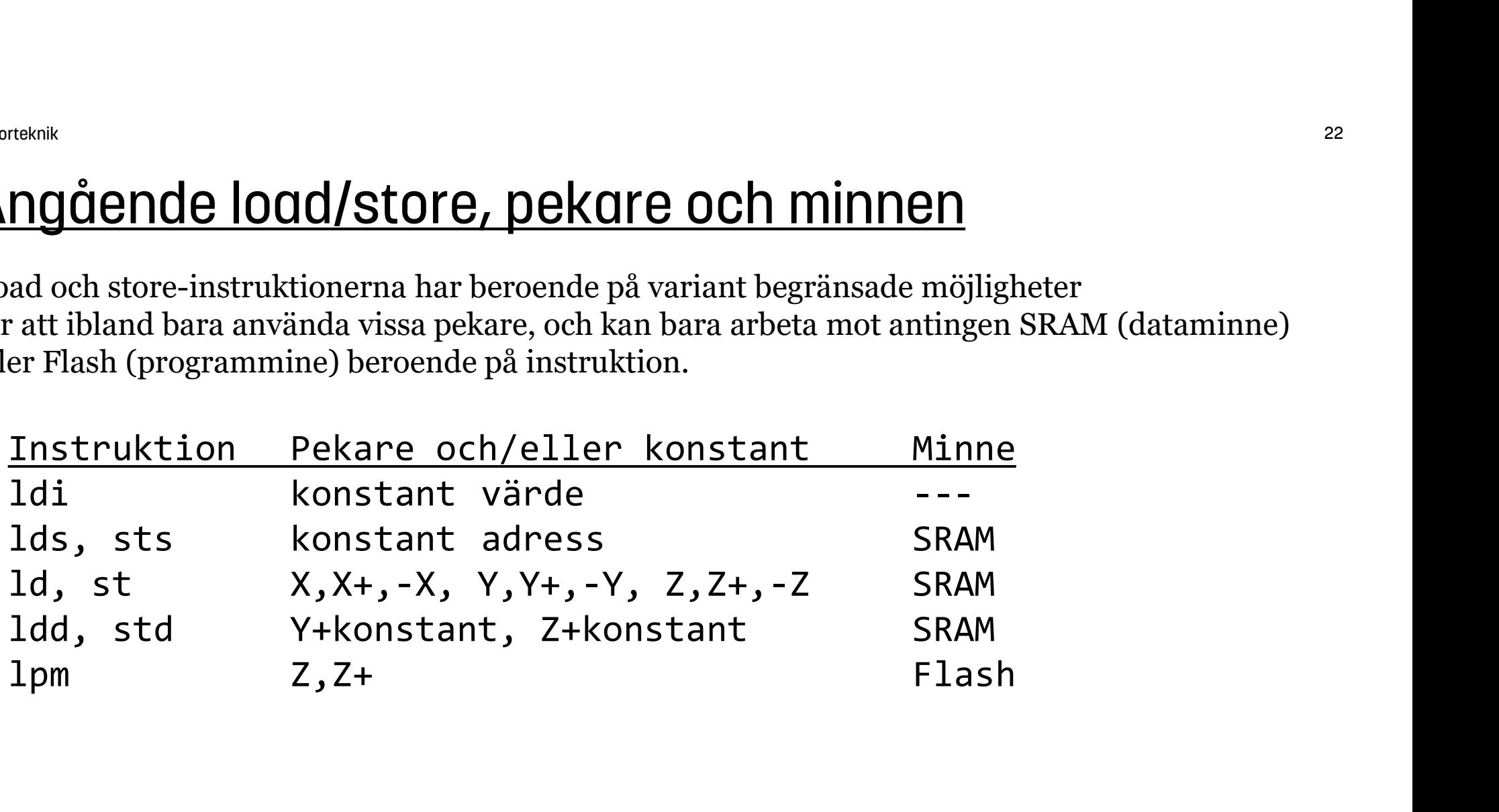

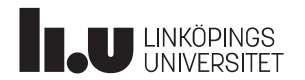

## Datorteknik<br>SPM – Store Program Memory

Likväl som att man kan läsa från programminnet (Flash) så kan man skriva till programminnet. Det är det som händer när en Arduino programmeras med att nytt program. Instruktionen SPM skriver hela block med data åt gången. SPM används inte i kursens labbar. **SPM – Store Program Memory**<br>Likväl som att man kan läsa från programminnet (Fl<br>Det är det som händer när en Arduino programmera<br>Instruktionen SPM skriver hela block med data åt gån<br>Arduinon har en bootloader, som efter Ma

**SPM – Store Program Memo**<br>Likväl som att man kan läsa från programminne<br>Det är det som händer när en Arduino programminne<br>Instruktionen SPM skriver hela block med data å<br>Arduinon har en bootloader, som efter Má<br>reset vänt och programmerar sedan sig själv, via SPM, med det man 'häller in' i den.

Om man inte skickar in någon maskinkod så körs istället det program som redan finns.

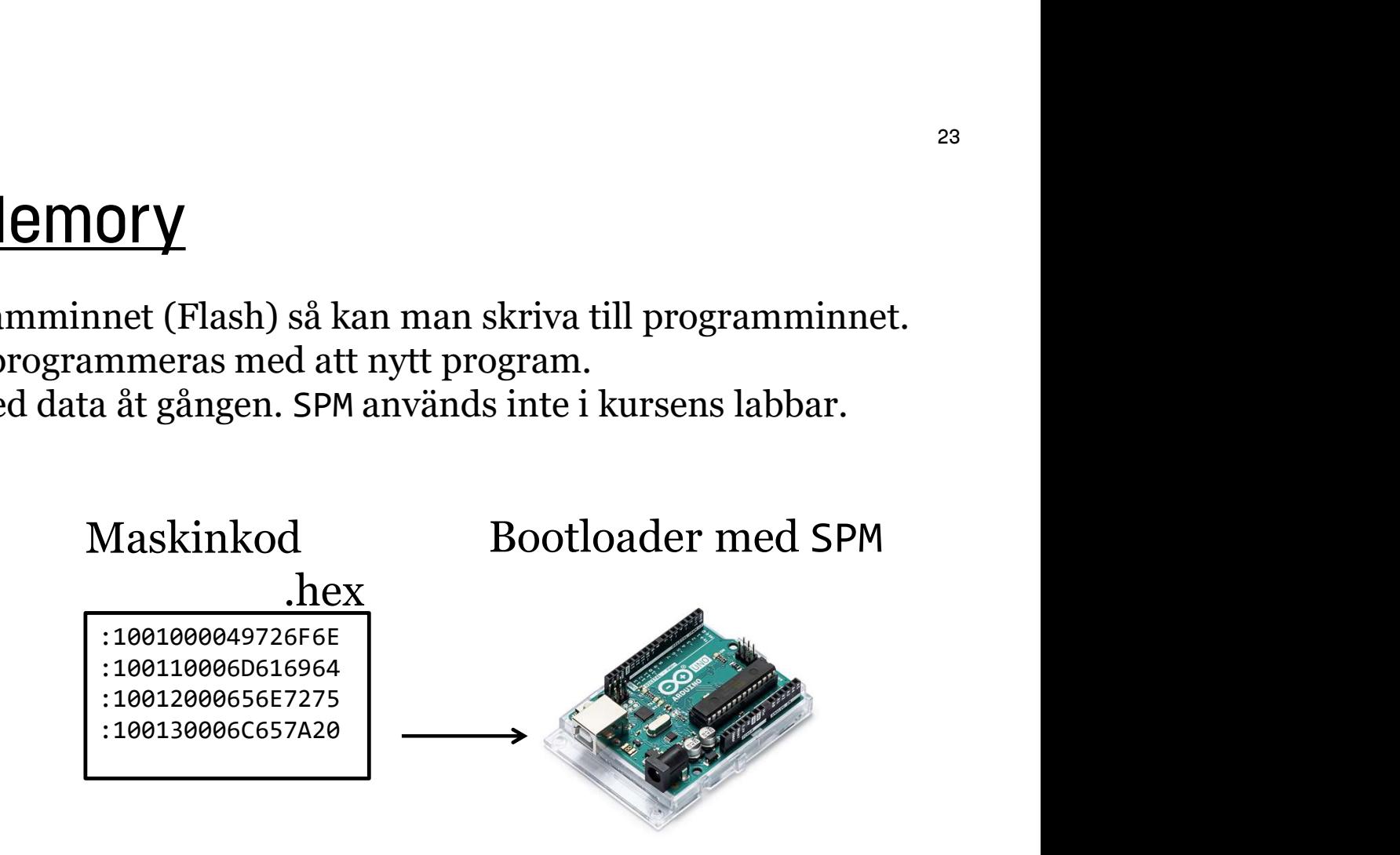

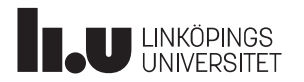

#### Labb 2

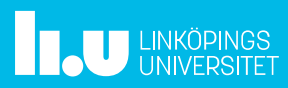

### Tips Labb 1

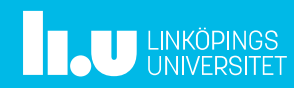

### Tips Labb 1

Börja med att koppla in IR-mottagaren till oscilloskopet (t ex CH1) med inställningar enligt oscilloskopet nedan (t ex 2 ms). Tryck på (håll ner) A och vrid sedan på gula vredet tills pulståget liknar oscilloskopbilden till höger.

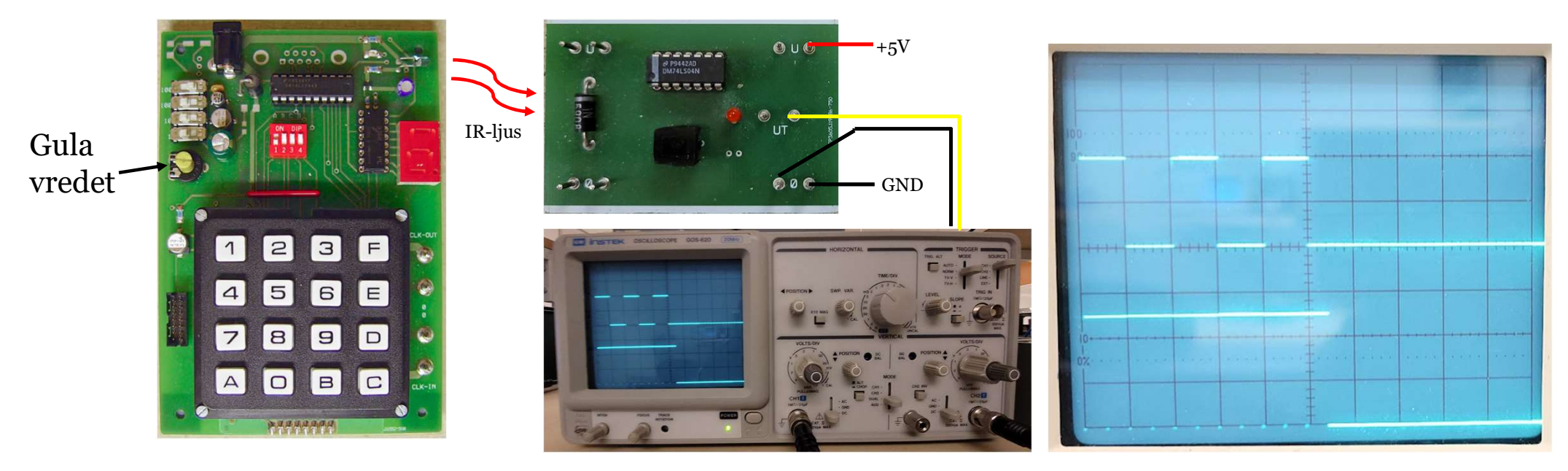

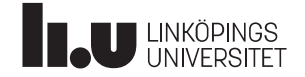

### Tid för Frågor

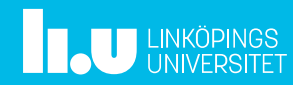

#### Anders Nilsson

www.liu.se

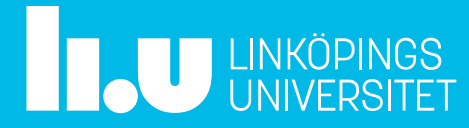